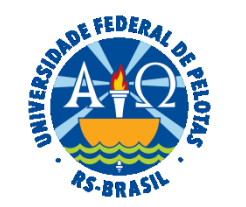

### **UNIVERSIDADE FEDERAL DE PELOTAS**

## **BASE DE CONHECIMENTO**

# LICENÇA PARA O DESEMPENHO DE MANDATO CLASSISTA

### **QUE ATIVIDADE É?**

Licença sem remuneração concedida ao servidor para o desempenho de mandato em Confederação, Federação, Associação de Classe de âmbito nacional, Sindicato representativo da categoria ou entidade fiscalizadora da profissão ou, ainda, para participar de gerência ou administração em sociedade cooperativa constituída por servidores públicos para prestar serviços a seus membros.

#### **QUEM FAZ?**

O Núcleo de Benefícios (NUB) da Coordenação de Administração de Pessoas (CAP) da Pró-reitoria de Gestão de Pessoas (PROGEP).

#### **COMO SE FAZ? POSSUI FLUXO JÁ MAPEADO?**

O pedido de licença deverá ser apresentado com 30 (trinta) dias de antecedência ao seu início.

 O(A) servidor(a) deverá iniciar processo no SEI do tipo "Pessoal: Licença Desempenho de Mandato Classista", incluir e assinar o requerimento "PROGEP Licença p/ Desempenho de Mandato Classista".

 Anexar ao processo a documentação necessária: cópia do Estatuto da entidade onde exercerá o mandato classista; cópia do registro da entidade de classe no SIAPE/Ministério da Economia; declaração da entidade informando os servidores que foram eleitos e o nº de associados/filiados à entidade; documento comprobatório da eleição do servidor para o mandato classista e cópia do documento de posse no cargo para o qual foi eleito.

Solicitar ciência da Chefia Imediata. Após, enviar o processo para o Núcleo de Benefícios (NUB).

O(A) servidor(a) deverá aguardar em exercício a autorização da licença.

 O NUB irá analisar a documentação e enviará o processo para manifestação do(a) Pró-reitor(a) de Gestão de Pessoas. Emitirá a Portaria no sistema SIPPAG, que será assinada pelo(a) Pró-reitor(a) de Gestão de Pessoas, incluindo a licença no SIGEPE e a Portaria no Assentamento Funcional Digital (AFD).

 O processo será enviado para o(a) servidor(a) para ciência e informações sobre contribuição ao PSS caso tenha optado pelo recolhimento. A licença terá duração igual à do mandato, podendo ser prorrogada, no caso de reeleição, por uma vez apenas. Eventual pedido de prorrogação deverá ser apresentado com no mínimo dois meses de antecedência do término da licença vigente. Quando o servidor retornar as atividades normais a Unidade de lotação deve incluir memorando informando o ocorrido, enviando o processo ao NUB.

# **QUE INFORMAÇÕES/CONDIÇÕES SÃO NECESSÁRIAS?**

Ter sido eleito para cargos de direção ou de representação em Confederação, Associação de Classe ou Entidade fiscalizadora da profissão. Não estar em estágio probatório.

### **QUAIS DOCUMENTOS SÃO NECESSÁRIOS?**

Requerimento (No SEI, em "Gerar Documento", escolha a opção "PROGEP Licença p/ Desempenho de Mandato Classista").

Cópia do Estatuto da entidade onde exercerá o mandato classista.

Cópia do registro da entidade de classe no SIAPE/Ministério da Economia.

Declaração da entidade informando os servidores que foram eleitos e o nº de associado/ filiados à entidade.

Documento comprobatório da eleição do servidor para o mandato classista.

Cópia do documento de posse no cargo para o qual foi eleito.

Termo de Opção – PSS (caso tenha optado pelo recolhimento).

# **QUAL É A BASE LEGAL?**

 [Lei nº 8.112, de 11 de dezembro de 1990](http://www.planalto.gov.br/ccivil_03/leis/l8112cons.htm) Decreto nº 2.066, [de 12 de novembro de 1996](https://legis.sigepe.planejamento.gov.br/legis/detalhar/3186) [Nota Técnica nº 494, de 31 de outubro de 2016](https://legis.sigepe.planejamento.gov.br/legis/detalhar/12890) [Nota Informativa nº 3.606, de 19 de agosto de 2016](https://legis.sigepe.planejamento.gov.br/legis/detalhar/12742) [Nota Informativa nº 408, de 02 de fevereiro de 2017](https://legis.sigepe.planejamento.gov.br/legis/detalhar/13135)

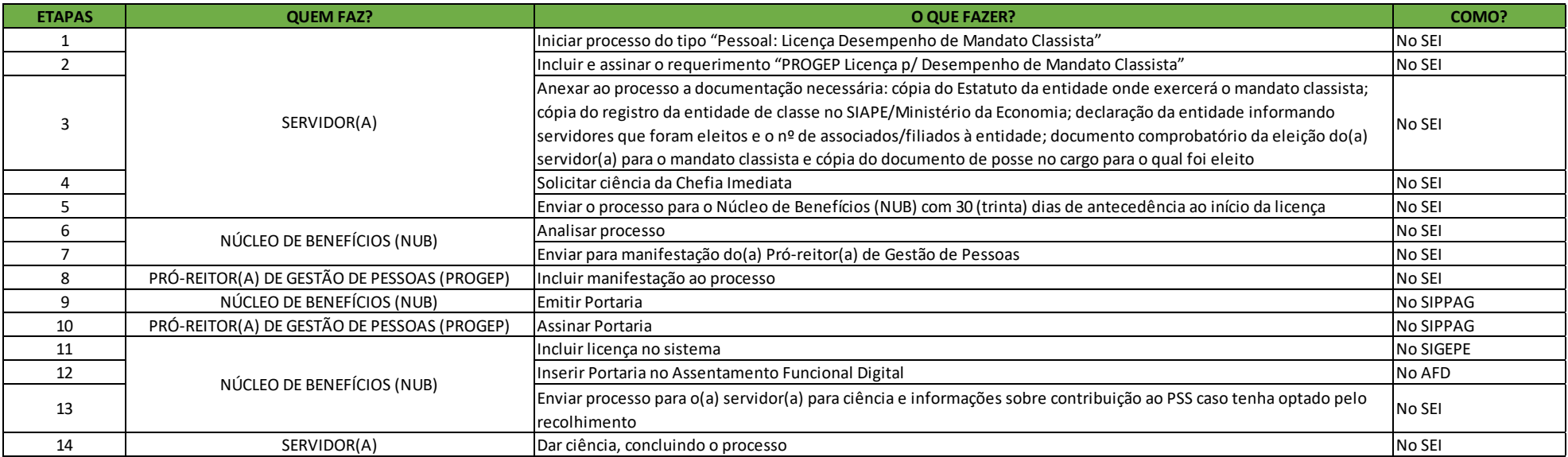

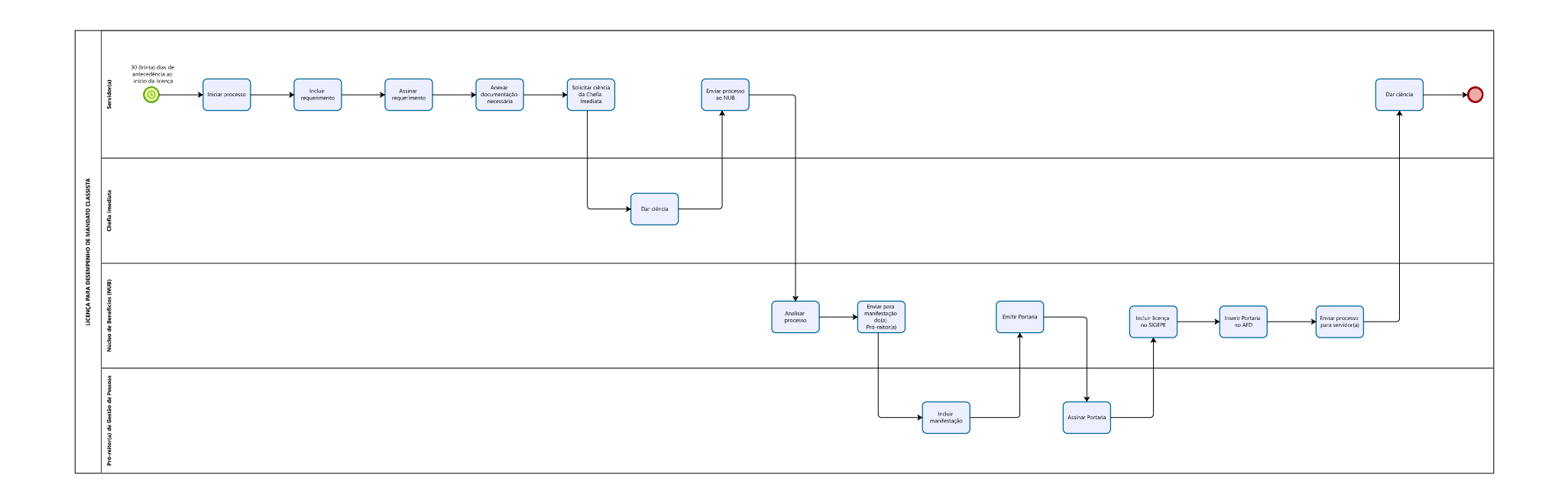